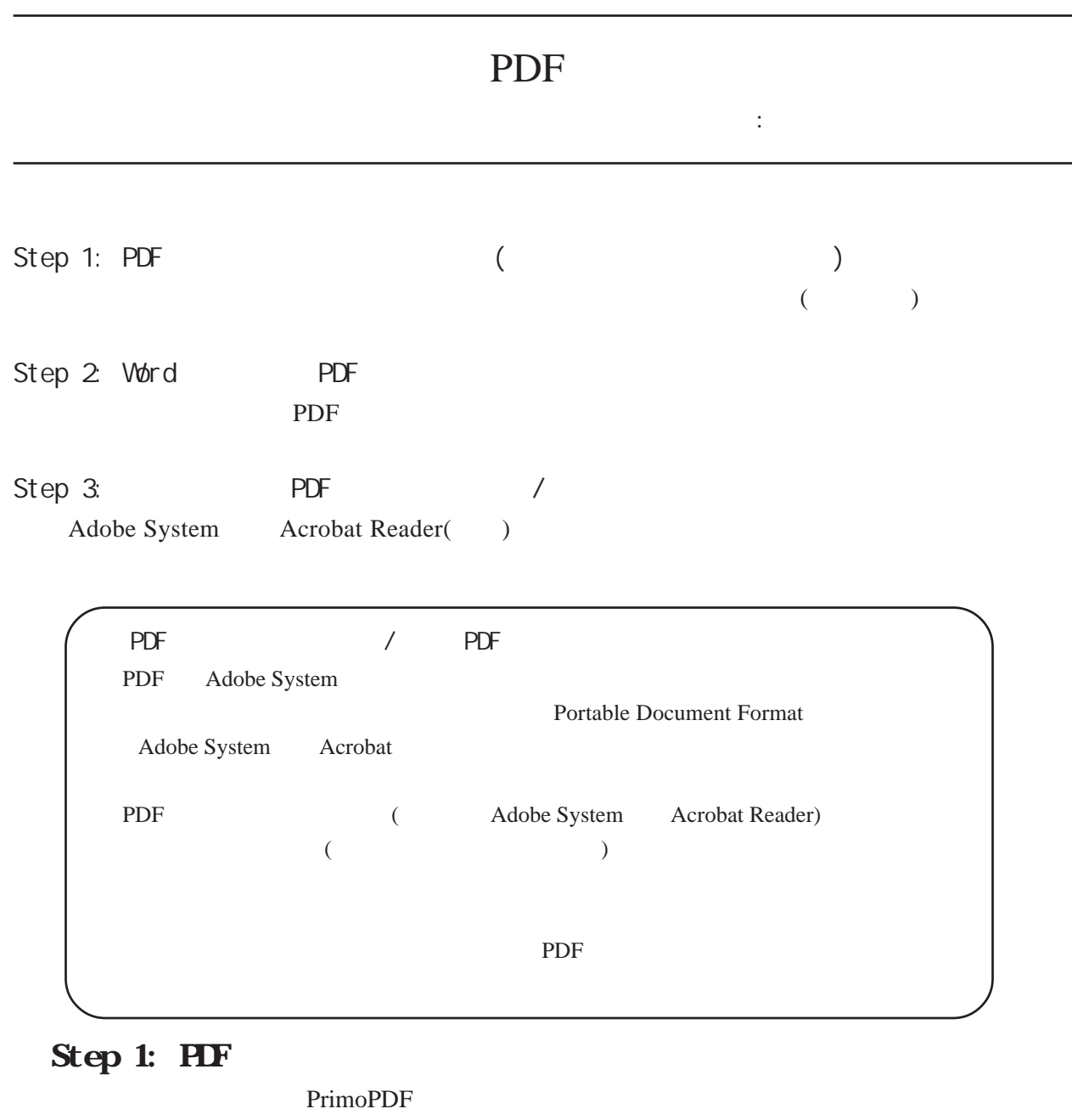

Adobe Acrobat

Windows Mac Linux OS <sub>Nac</sub> Linux  $\overline{MS}$ 

1. Web  $V$ eb  $V$ eb  $V$ eb  $V$ eb  $V$ eb  $V$ eb  $V$ eb  $V$ eb  $V$ eb  $V$ eb  $V$ eb  $V$ e $V$ 

 $\hbox{http://www.fores.t.impress.co.jp/lib/offc/document/pdf/primopdf.html}$ 

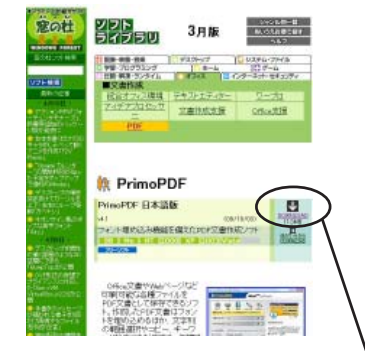

**DOWNLOAD** 

2. FreewarePrimo. Setup.ja.exe

させケュリティ保護のため、このサイト し<br>ビュータにファイルをダウンロードきれないよう、Web クラウザでプロックされています。オブシェンを表示

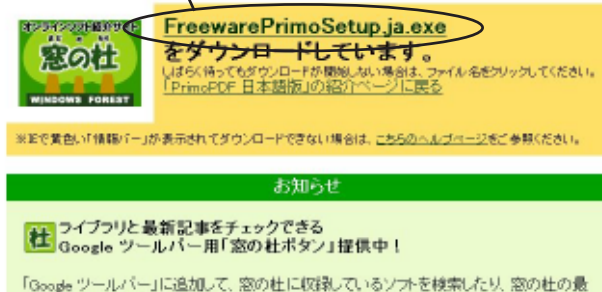

「Google ツールバー」に追加して、窓の柱に収録しているソフトを検索したり、窓の柱の最<br>新記事をチェックできる「窓の柱ボダノ」をご提供しています。ぜひご利用くだきい。Google<br>ツールバーがインストールされていれば、以下のボダノをクリックするだけで「窓の柱ボタ

 $3.$ 

3 セキュリティ保健のため、このサイトからエンピュータにファイルをダウンロードされないよう、Web ブラウザでプロックされています。オプションを表

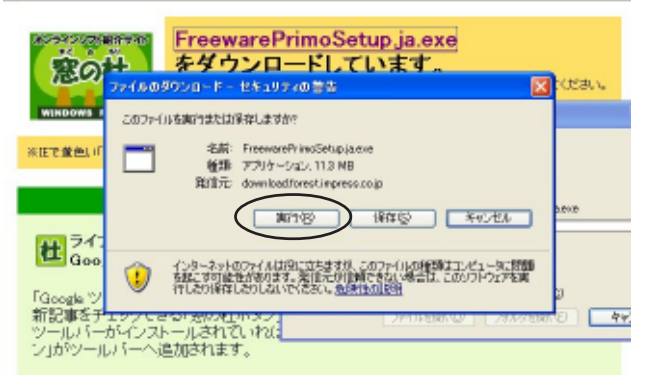

4.  $\blacksquare$ 

さまでキュリティ保護のため、このサイトからエンピュータにファイルをダウンロードを作ないよう、Web プラクサでプロックを作ないます。オブシェンキ

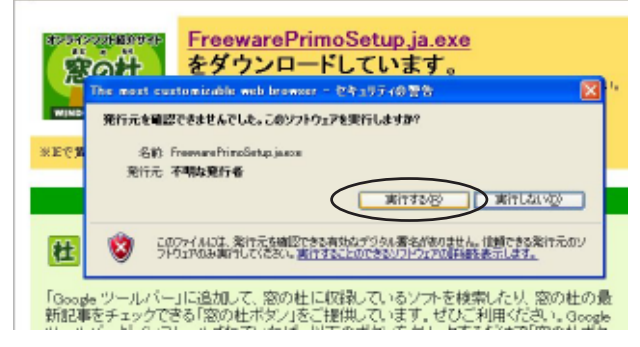

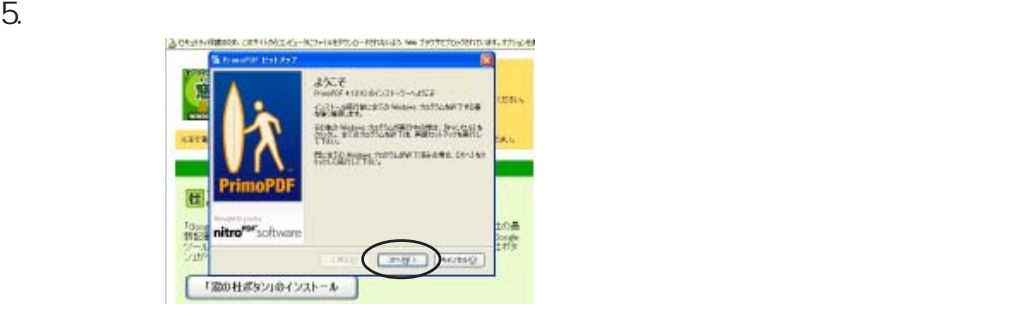

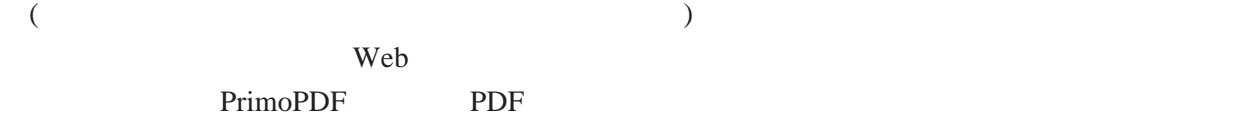

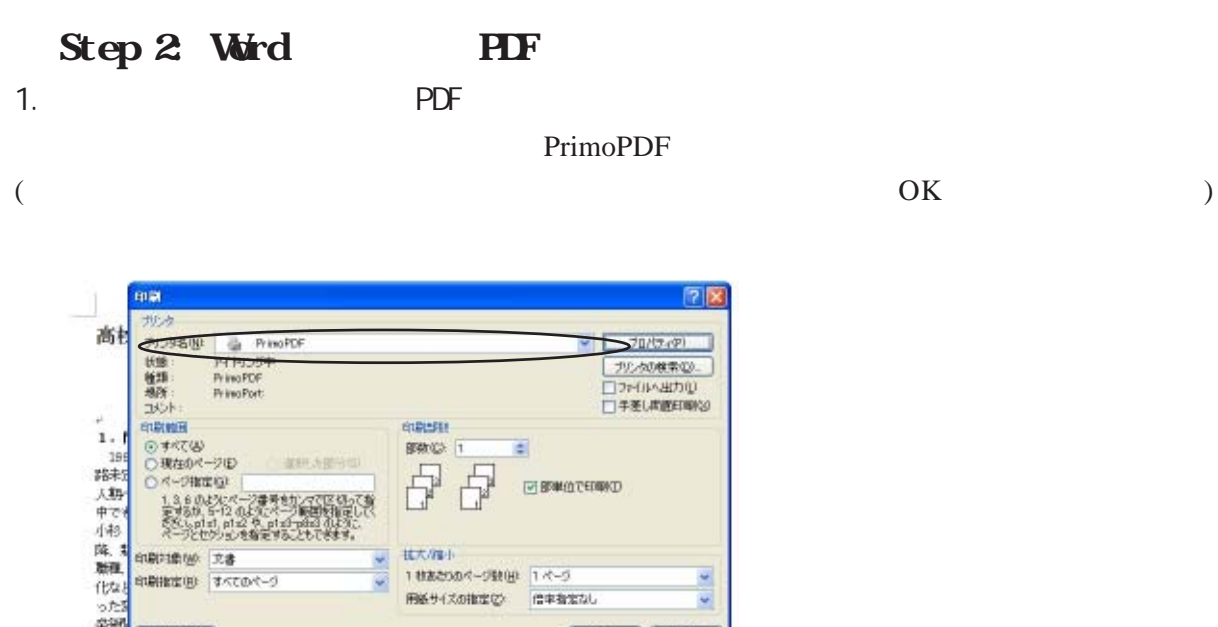

 $\frac{1}{2}$ 

06 開港

1 社あさりのページ動画 1ページ

用紙サイズの検定の 信率指定なし

。<br>音を多く望出している。東京都の公立事務会体<br>においてA統は中下位統、B統は下位統であり、

商業高校の中ではA校は上位校、日校は下位校

2. PrimoPDF

498

ていた

 $2002$ .

[オディングシー]

設を失いつつあるといわれている(中最

上に述べたようなマクロな経済・社会的状況

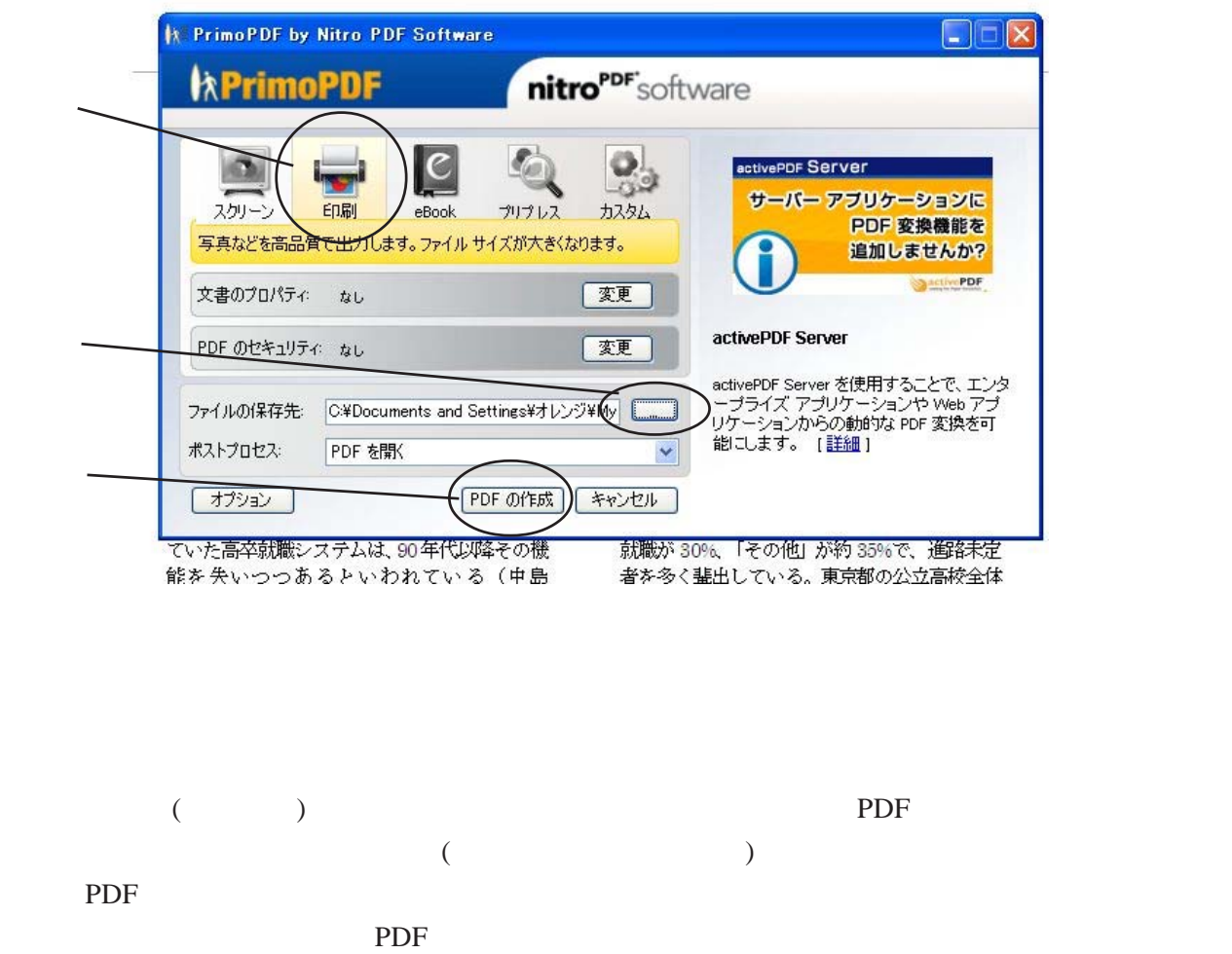

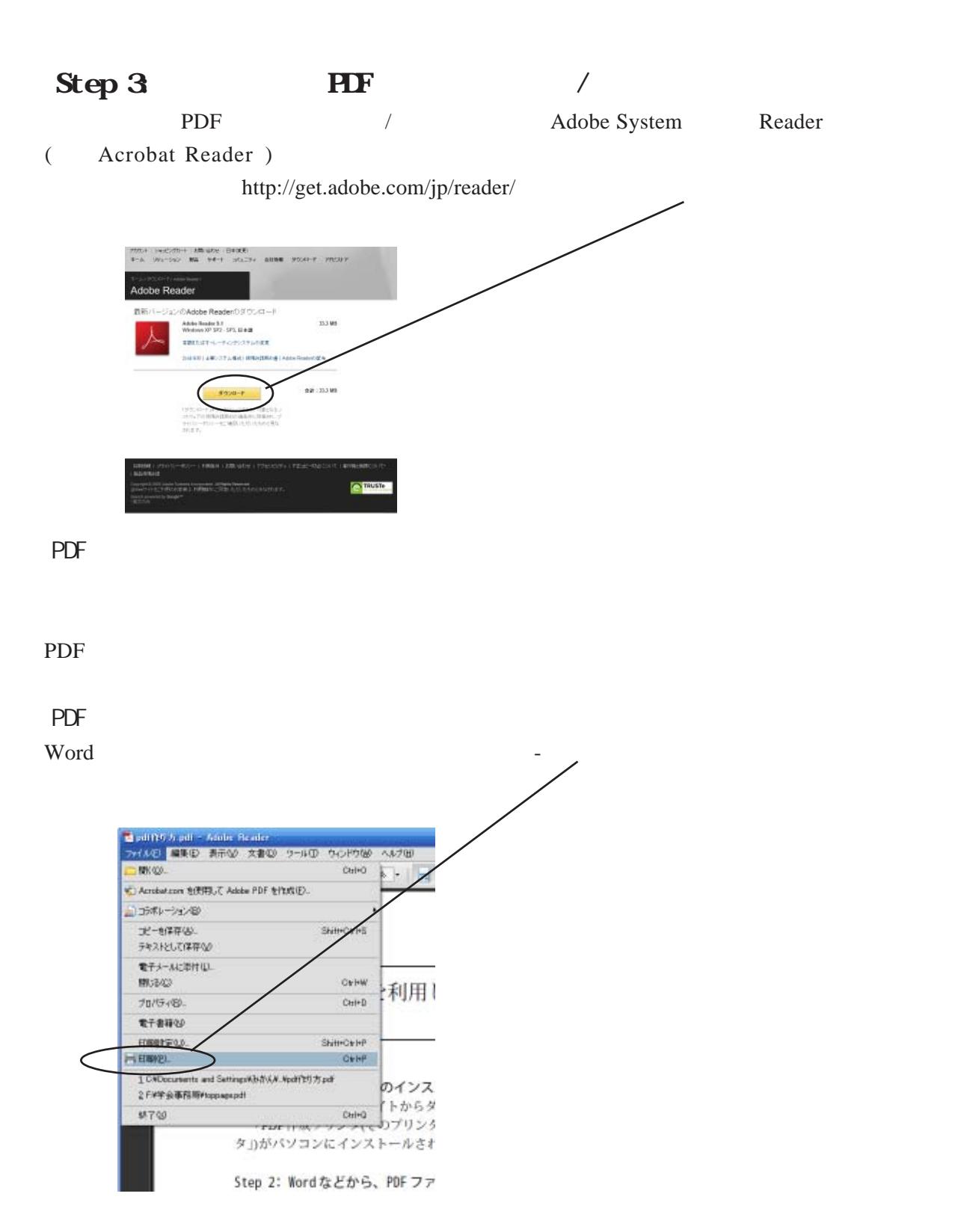